## Java. Podstawy. Wydanie VIII

Cay S. Horstmann, Gary Cornell

Drogi Czytelniku! Poni|ej zamieszczona jest errata do ksi|ki: ["Java. Podstawy. Wydani](https://helion.pl/ksiazki/javpd3.htm)e VIII"

Jest to lista bB dów znalezionych po opublikowaniu ksi |ki, zgBo zaakceptowanych przez nasz redakcj. Pragniemy, aby nasze pul wiarygodne i speBniaBy Twoje oczekiwania. Zapoznaj si z poni|s dodatkowe zastrze|enia, mo|esz je zgBoshttposd/ahdebisoempl/user/er

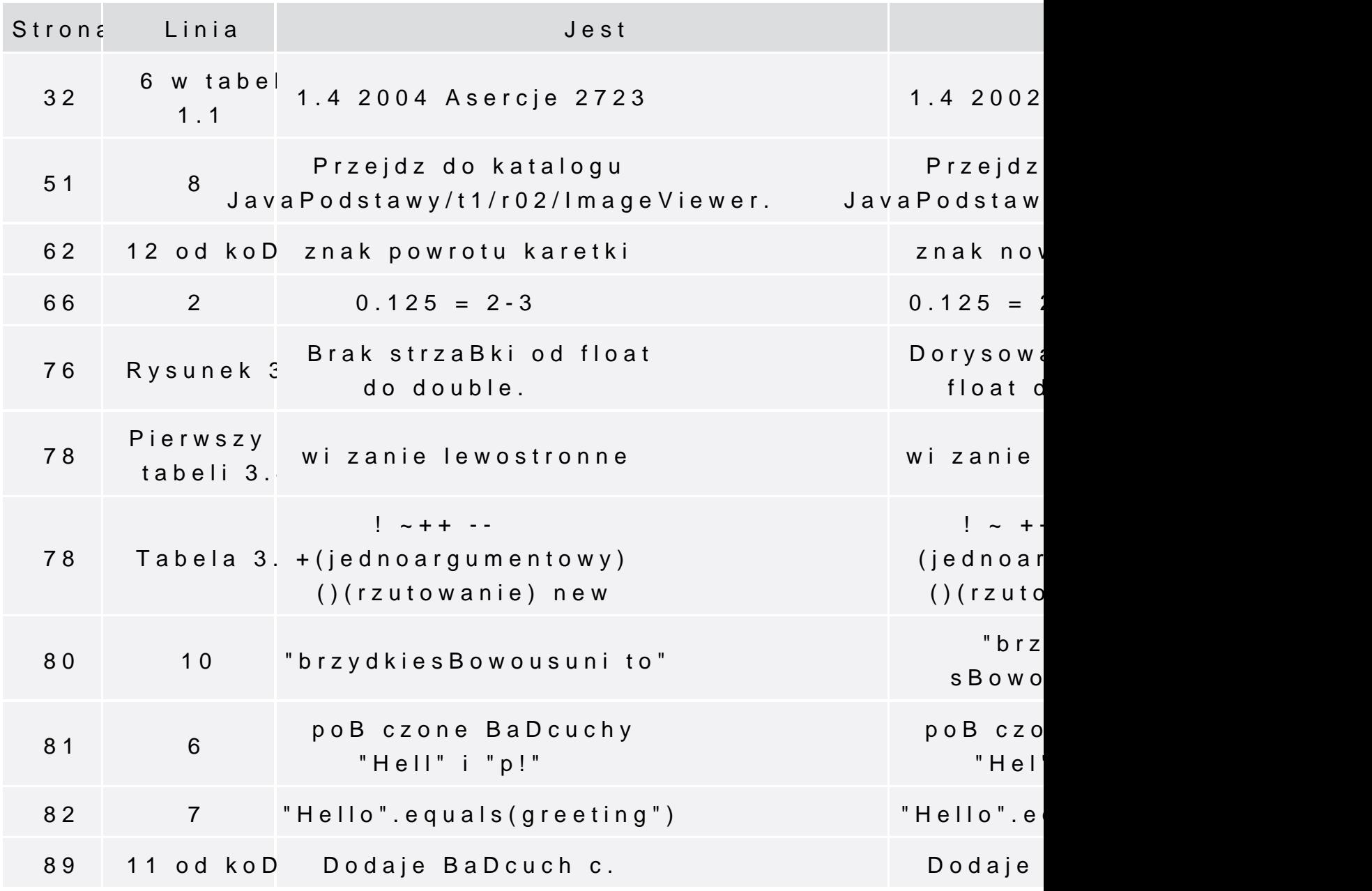

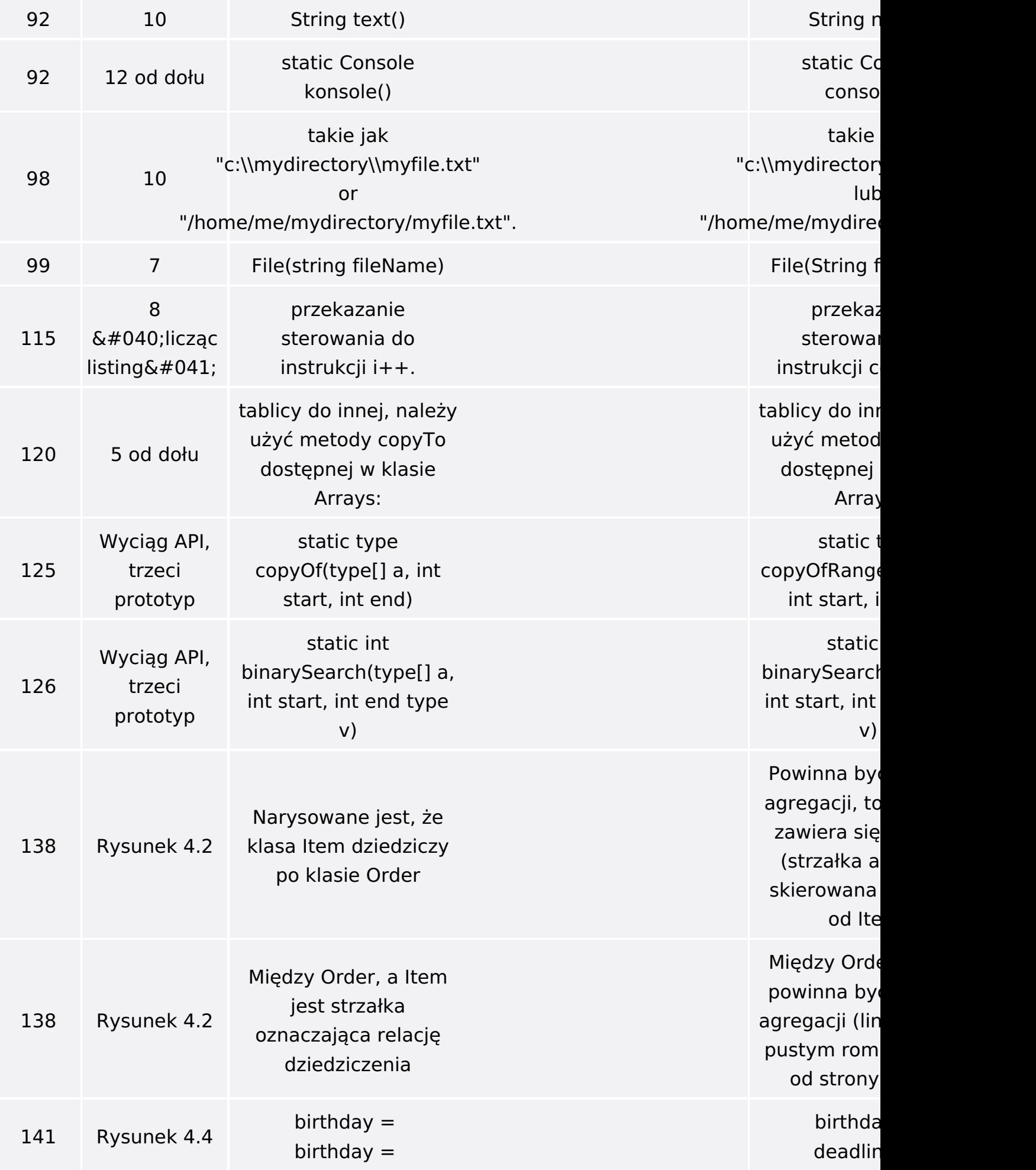

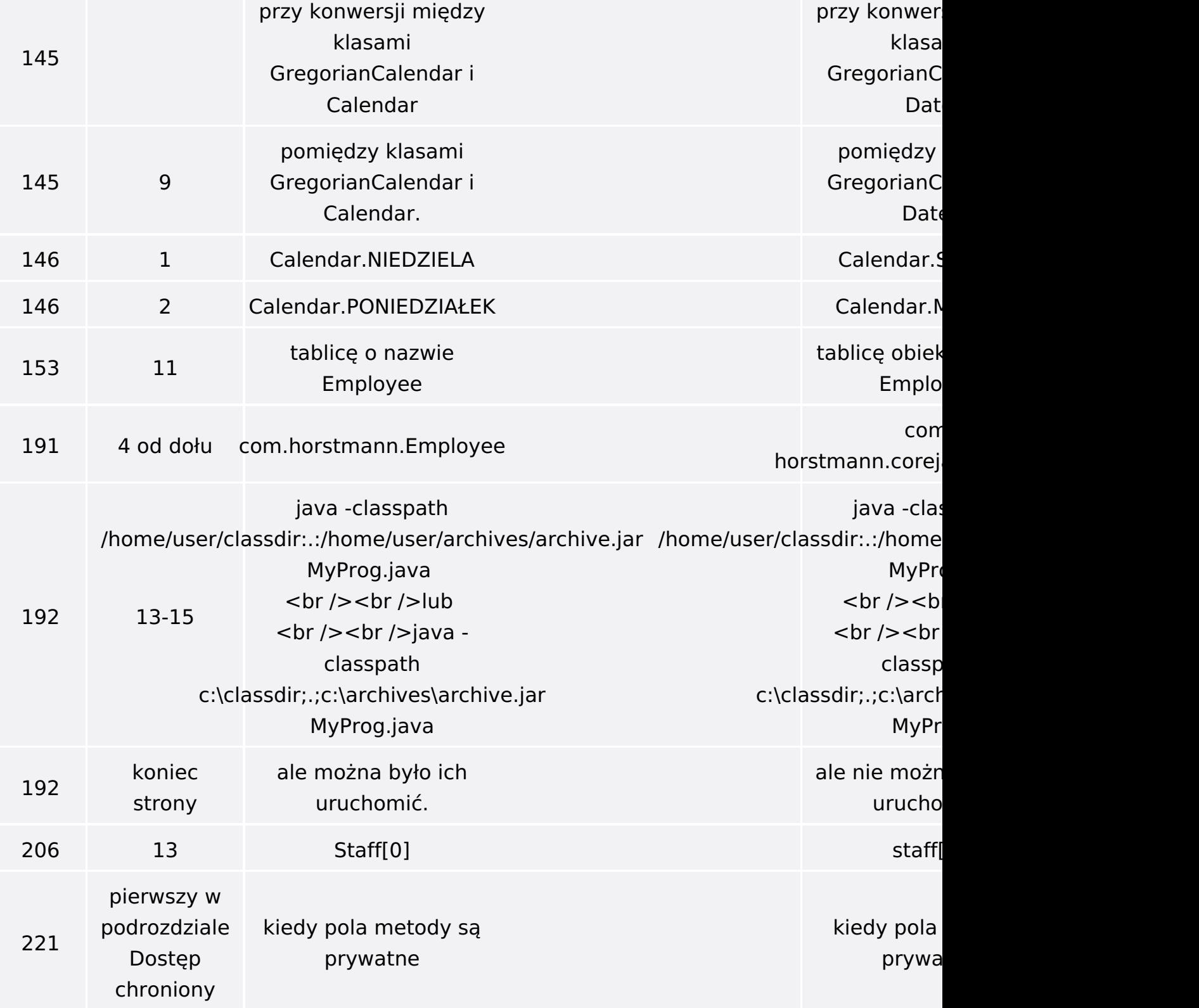

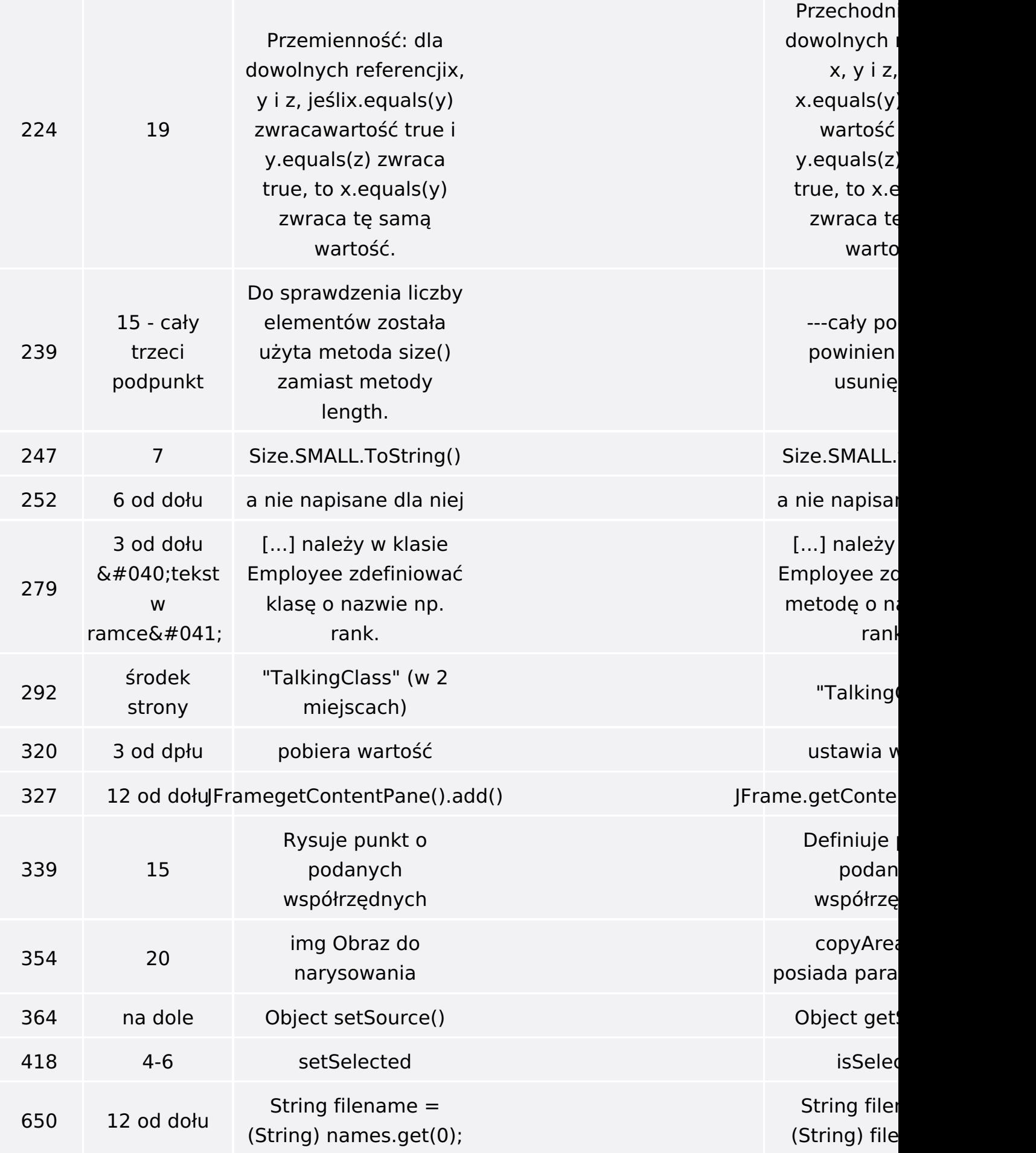

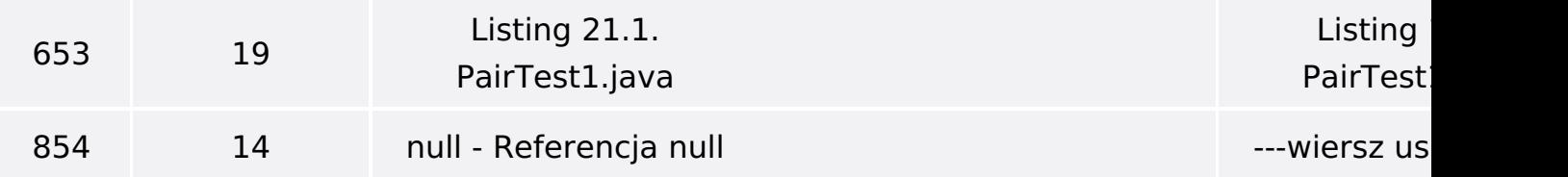

Poniżej znajduje się lista błędów znalezionych przez czytelników, ale jeszcze nie potwierdzonych przez Redakcję:

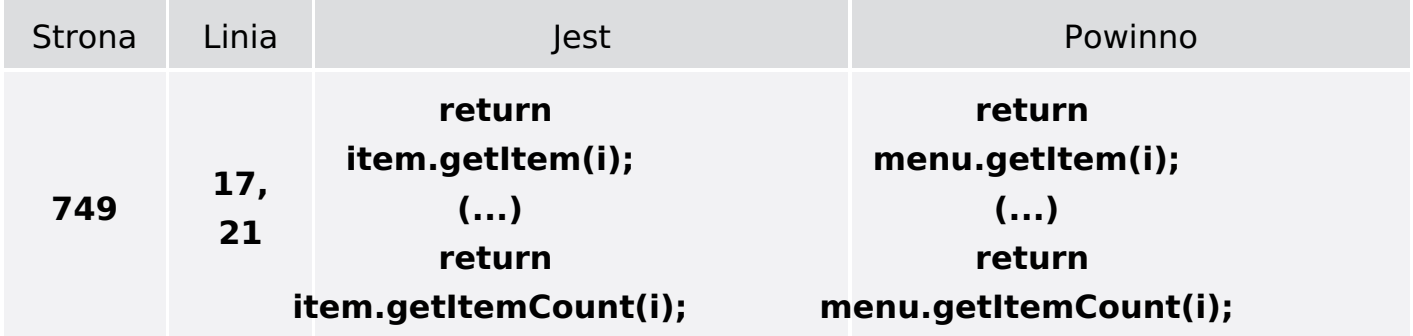